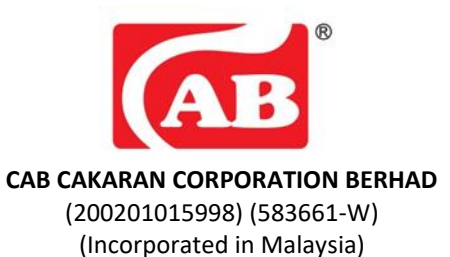

# **ADMINISTRATIVE GUIDE FOR THE TWENTY SECOND ANNUAL GENERAL MEETING ("22 ND AGM")**

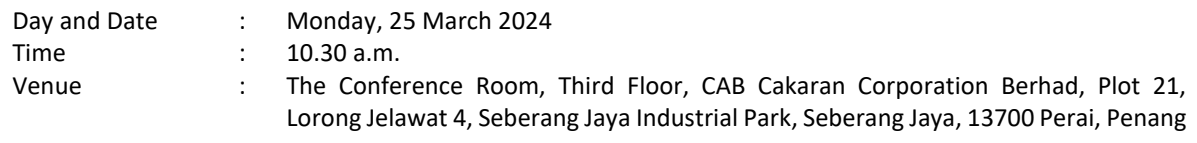

#### **REGISTRATION ON THE DAY OF AGM**

- 1. The registration counter will be open at 9.30 a.m. on Monday, 25 March 2024 and will remain open until the conclusion of the 22<sup>nd</sup> AGM or such time as may be determined by the Chairman of the meeting.
- 2. Please present your original MyKAD or Passport (for non-Malaysians) to the registration staff for verification purposes. Please ensure the original MyKAD or Passport is returned to you thereafter.
- 3. Please take note that no person will be allowed to register on behalf of another person, even with the original MyKAD or Passport of that person.
- 4. Upon verification, shareholders or proxies are required to write their names and sign on the Attendance List placed on the registration table. Shareholders or proxies will also be given the voting slip for voting purposes.

#### **CORPORATE MEMBERS**

Corporate members who wish to appoint corporate representatives instead of a proxy to attend and vote at the 22<sup>nd</sup> AGM must deposit their original or duly certified certificate of appointment of corporate representative to the Company's Registered Office.

Attorneys appointed by power of attorney are required to deposit their power of attorney with the Company's Registered Office not later than Saturday, 23 March 2024 at 10.30 a.m. to attend and vote at the 22<sup>nd</sup> AGM.

#### **PROXY**

Members who are unable to attend the AGM and wish to exercise their votes are encouraged to appoint a proxy or the Chairman of the meeting to attend and vote on your behalf at the 22<sup>nd</sup> AGM and indicate the voting instructions in the Form of Proxy in accordance with the notes and instruction printed therein.

The appointment of proxy may be made in hard copy form or by electronic form in the following manner and must be received by the Company at least forty-eight (48) hours before the time appointed for holding the 22<sup>nd</sup> AGM or any adjournment thereof, otherwise the Form of Proxy shall not be treated as valid:-

a. In hard copy form

In case of appointment made in hard copy form, the Form of Proxy must be deposited at the Company's Registered Office at Suite A, Level 9, Wawasan Open University, 54, Jalan Sultan Ahmad Shah, 10050 Georgetown, Penang **not later than Saturday, 23 March 2024 at 10.30 a.m**.

### b. By Electronic means

You may also submit the Form of Proxy electronically via TIIH Online website at https://tiih.online not later than **Saturday, 23 March 2024 at 10.30 a.m.** Please do read and follow the procedures below to submit Form of Proxy electronically.

### **ELECTRONIC LODGMENT OF PROXY FORM**

The procedures to lodge your proxy form electronically via Tricor's TIIH Online website are summarised below:

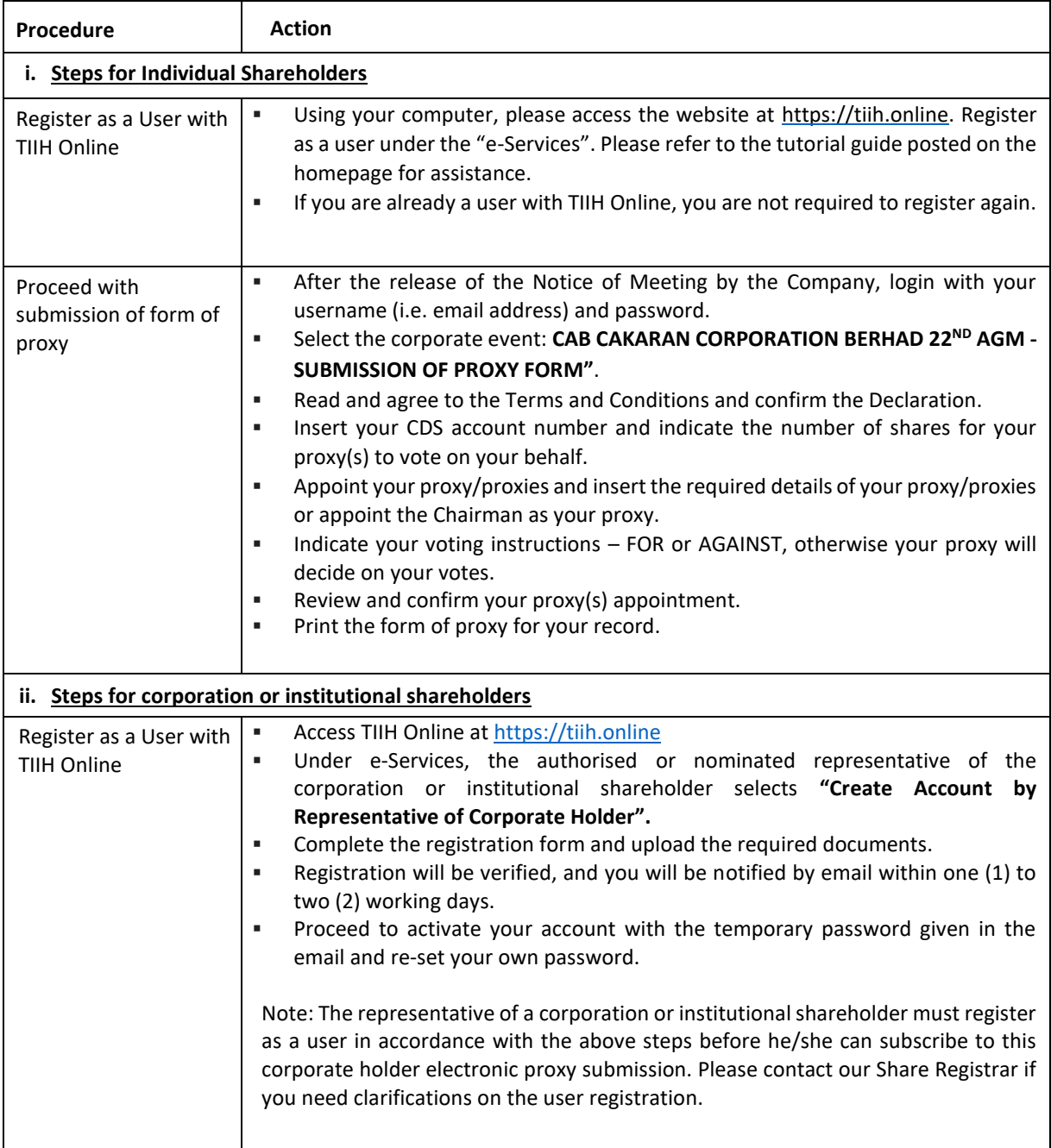

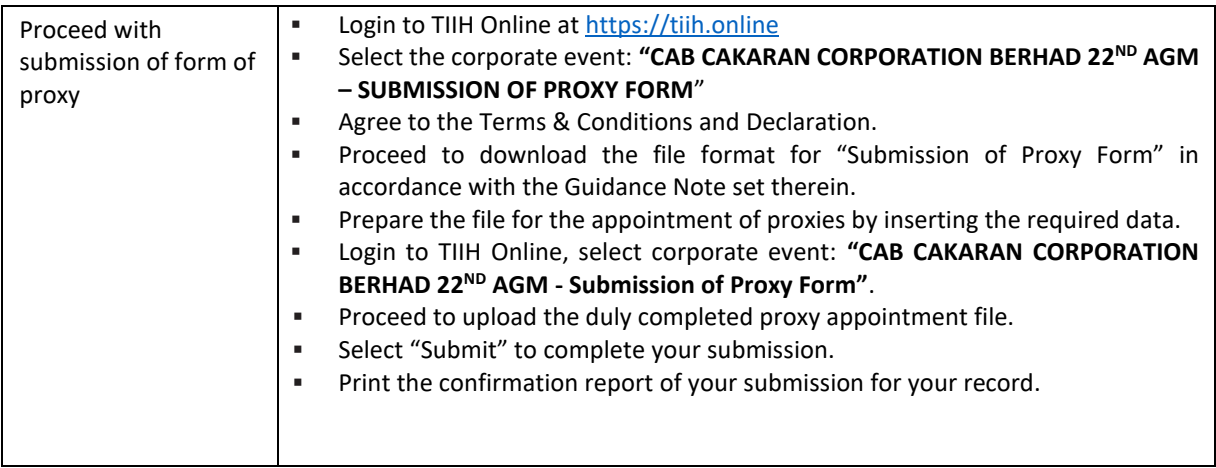

### **GENERAL MEETING RECORD OF DEPOSITORS**

For the purpose determining who shall be entitled to attend the 22<sup>nd</sup> AGM, the Company will be requesting Bursa Malaysia Depository Sdn. Bhd. to issue a General Meeting Record of Depositors as at **18 March 2024** and only a depositor whose name appears on such Record of Depositors shall be entitled to attend the said meeting.

## **NO RECORDING OR PHOTOGRAPHY**

No recording or photography of the 22<sup>nd</sup> AGM proceedings is allowed without prior written permission of the Company.

### **ENQUIRY**

If you have any enquiry prior to the meeting, you may contact our Share Registrar during office hours on Mondays to Fridays from 9.00 a.m. to 5.30 p.m. (except public holidays):

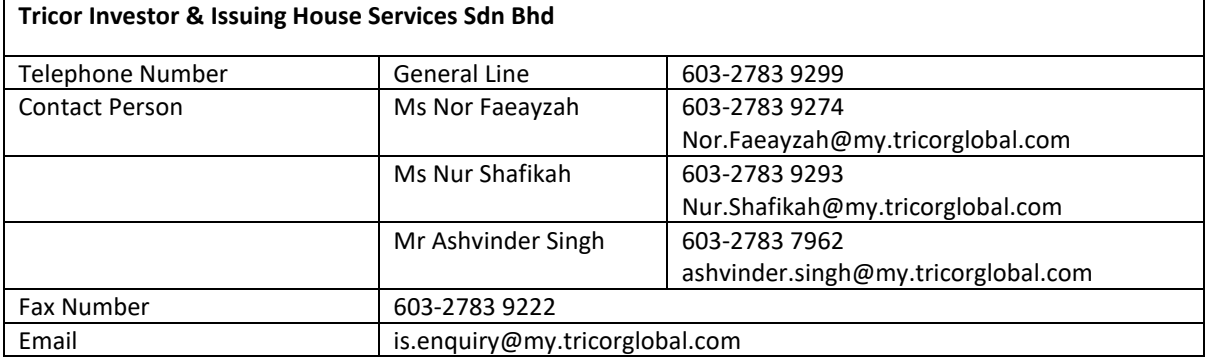